# South East Asia 12 day SIM Guide

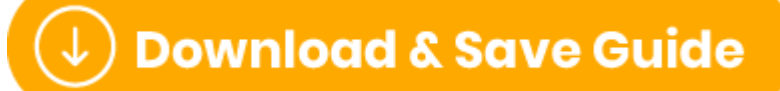

(https://files.helpdocs.io/uvjcj9pucv/other/1570665951529/simsdirectsouth-east-asia-12-day-sim-guide.pdf)

#### What's included?

- 6GB of data •
- •4G data speeds
- 12 days of usage once activated •
- Hotspot/tethering enabled •
- 3 in 1 SIM size (nano, micro & standard) •
- Coverage on local networks (see below) •

# Things to know

- Simple plug & play activation •
- No ID registration needed •
- No calls or texts included (data only SIM) •
- Works in all unlocked devices (mobile, tablet & wifi devices) •
- $\bullet$  No recharges available this is a one-time use SIM

Where does this SIM work? On what network?

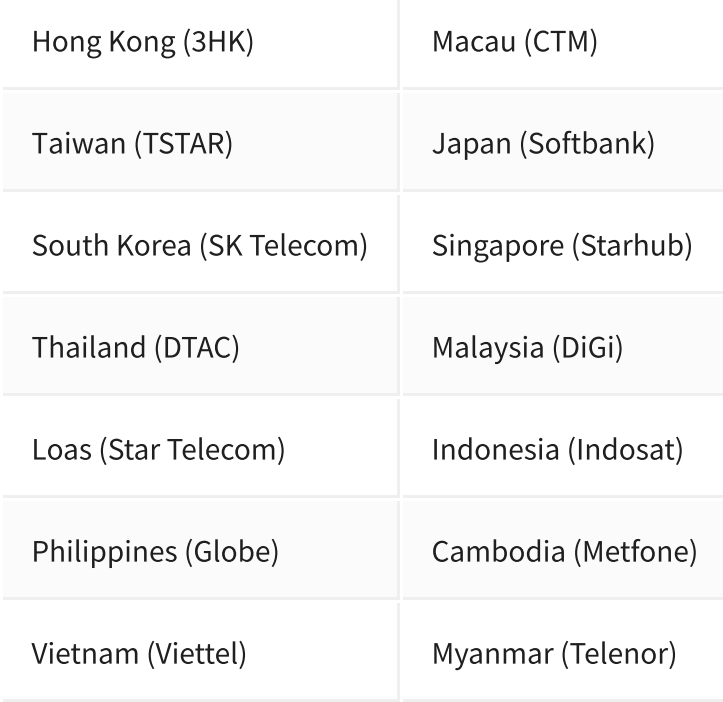

# How do I activate?

- 1 Land in one of the countries that the SIM works in .
- 2 Insert SIM into your device
- 3 Turn on <u>Data Roaming (https://simsdirect.helpdocs.io/article/en4xz69tdn-turning-on-</u> data-roaming)
- 4 Restart your device

# No internet? Check APN settings

- 1 Check that you have <u>Data Roaming (https://simsdirect.helpdocs.io/article/en4xz69tdn-</u> turning-on-data-roaming) & Mobile Data turned on in your Settings.
- 2 DMake sure that you have changed your <u>APN settings</u> (https://simsdirect.helpdocs.io/article/p53og0pk13-changing-your-apn-settings) to match the following: Name: 3gnet APN: 3gnet User name: [leave this field blank] Password: [leave this field blank]
- 33. Restart your phone
- 4 If it's still not working, try the SIM in another phone to see if it'll work there.

## How do I check my balance?

You can find how much data you've used in your phone settings (https://simsdirect.helpdocs.io/article/dy2qi1918r-how-to-keep-track-of-your-data-usage-fromyour-phone-settings)!

## How do I recharge?

As described on the website, the SIM is non-rechargeable. The only way around this is to buy multiple SIM cards and swap them out as you go.

# What's my phone number?

This SIM is **data-only** so it doesn't come with a phone number! The SIM cannot make or receive calls and texts!

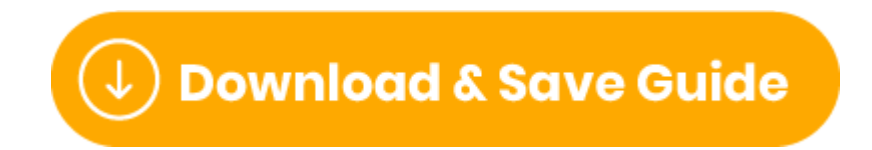

(https://files.helpdocs.io/uvjcj9pucv/other/1570665951529/simsdirectsouth-east-asia-12-day-sim-guide.pdf)

**SimsDirect**